## **ФЕДЕРАЛЬНАЯ СЛУЖБА ВОЗДУШНОГО ТРАНСПОРТА РОССИИ МОСКОВСКИЙ ГОСУДАРСТВЕННЫЙ ТЕХНИЧЕСКИЙ УНИВЕРСИТЕТ ГРАЖДАНСКО АВИАЦИИ**

**Кафедра радиотехнических устройств** В.Г. Сергеев

# «Прием <sup>и</sup> обработка сигналов» Пособие по выполнению

контрольной работы

 *для студентов IV курса специальности 160905 заочного обучения*

 **Москва – 2008** 

## **1. Цель выполнения контрольной работы**

 Контрольная работа по дисциплине «Прием и обработка сигналов» выполняется в процессе проработки материалов курса, предусмотренного программой.

 Целью выполнения работы является закрепление и углубление знаний по курсу, и применение их для решения инженерных задач. В процессе выполнения контрольного задания совершенствуются навыки расчета радиотехнических схем, обоснования выбора принятых решений. Предполагается умение пользоваться справочной и специальной литературой.

## **1. Содержание и темы контрольного задания**

 Темы контрольного задания выбираются по двум последним цифрам номера студенческого билета студента (номера зачетной книжки) из таб. 2.1. Таблица 2.1.

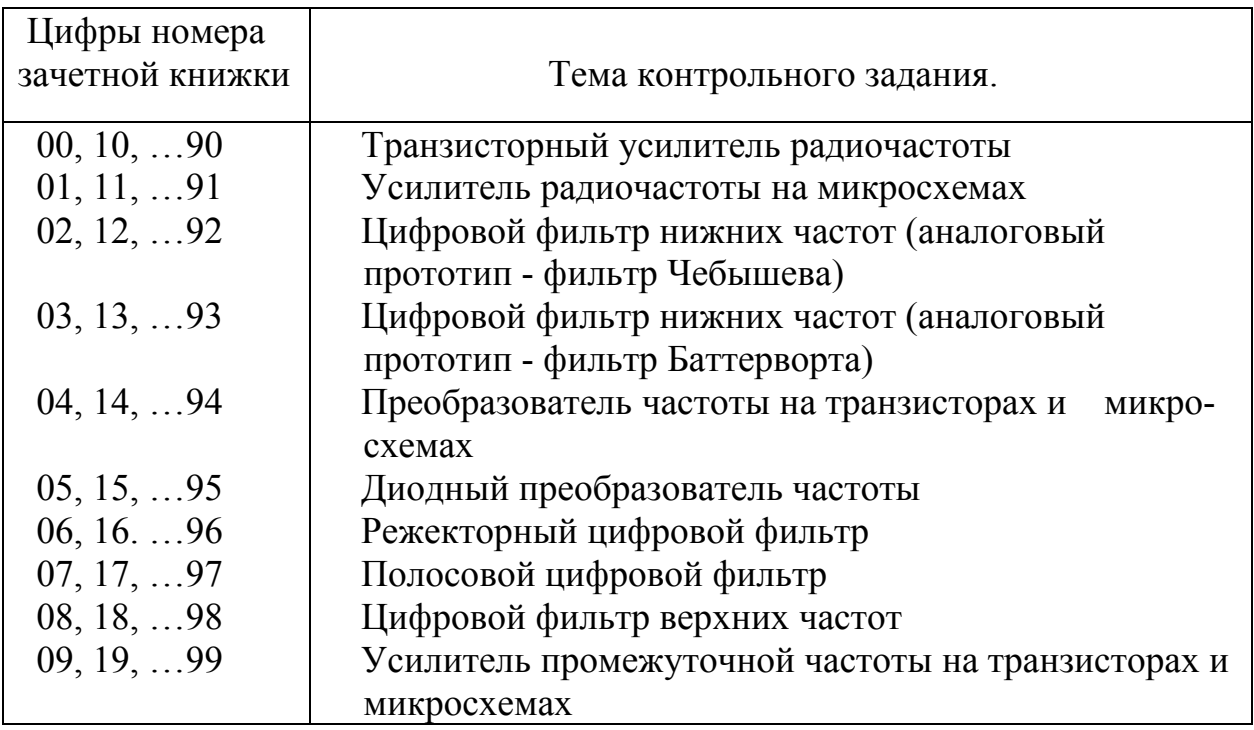

 Исходные данные для выполнения контрольной работы приведены в табл. 2.2 …2.11.

# *Данные для расчета транзисторного усилителя радиочастоты*

Таблица 2.2.

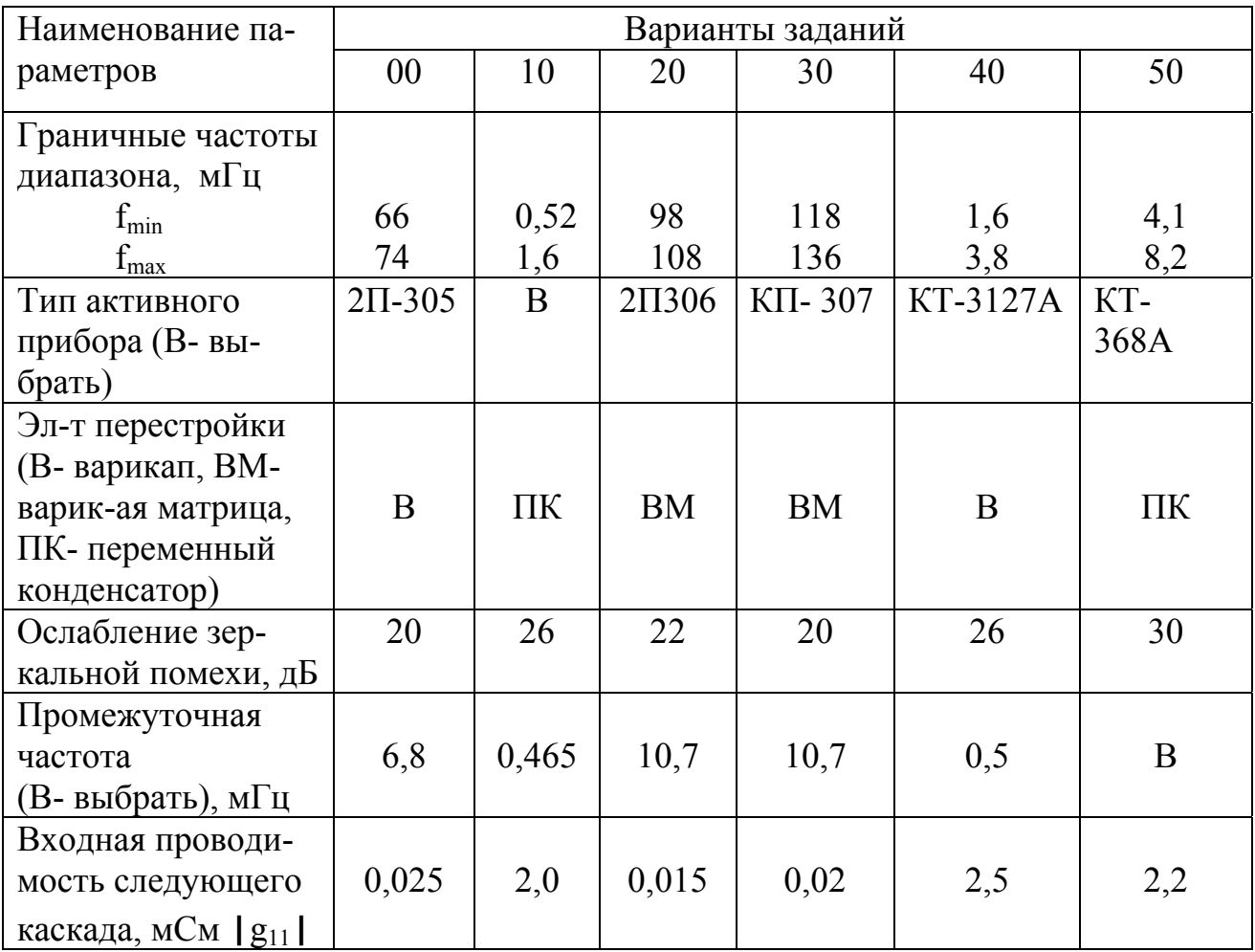

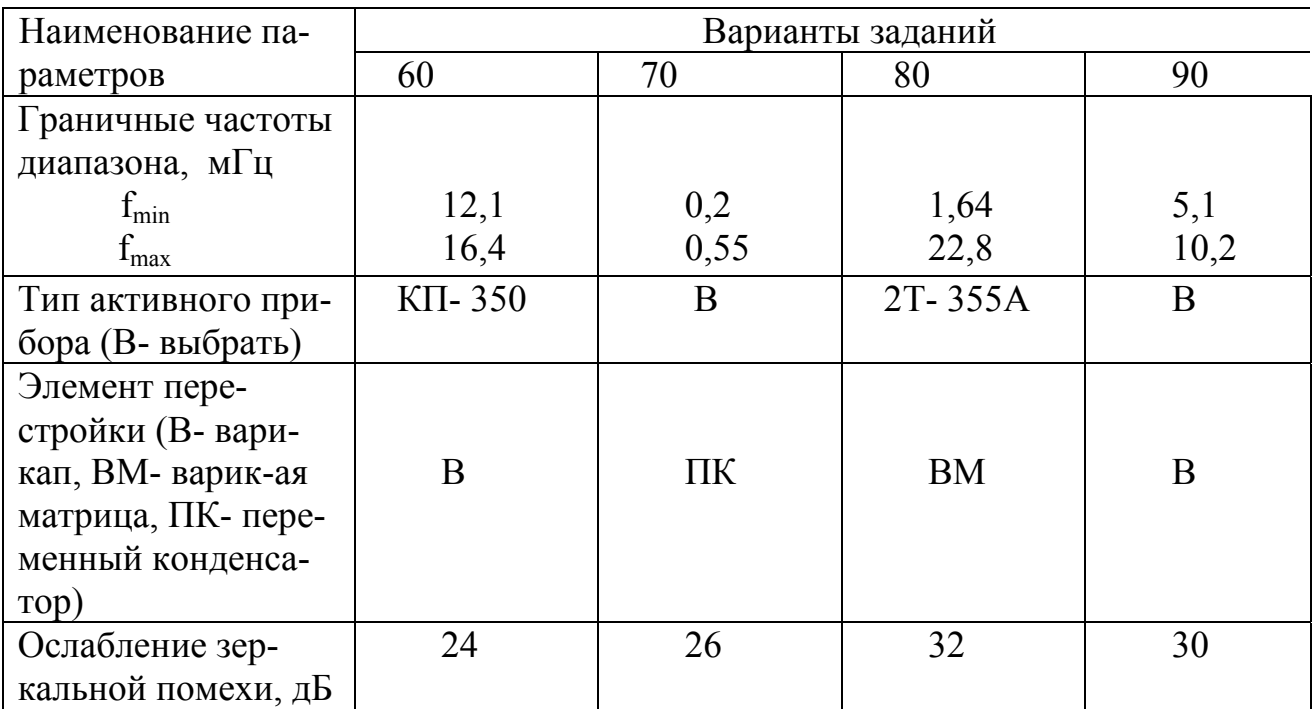

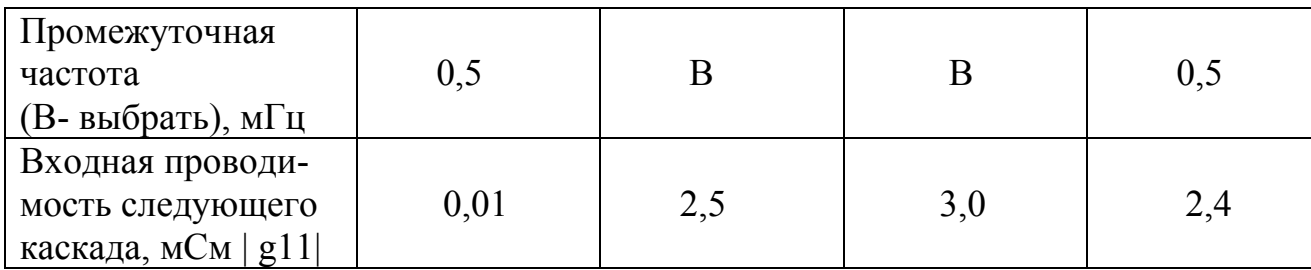

 По приведенным данным необходимо рассчитать однокаскадный одноконтурный УРЧ радиоприемного устройства. При этом требуется:

1. Составить принципиальную схему усилителя радиочастоты и его эквивалентную схему.

2. Рассчитать его основные электрические характеристики (коэффициент усиления, коэффициент устойчивого усиления, полосу пропускания и т.д.) для трех точек рабочего диапазона частот.

3. Построить зависимость резонансного коэффициента усиления УРЧ в рабочем диапазоне частот.

4. Рассчитать элементы схемы, задающие и стабилизирующие рабочую точку транзистора.

#### *Данные для расчета усилителя радиочастоты*

### *с микросхемой в качестве активного прибора*

Таблица 2.3.

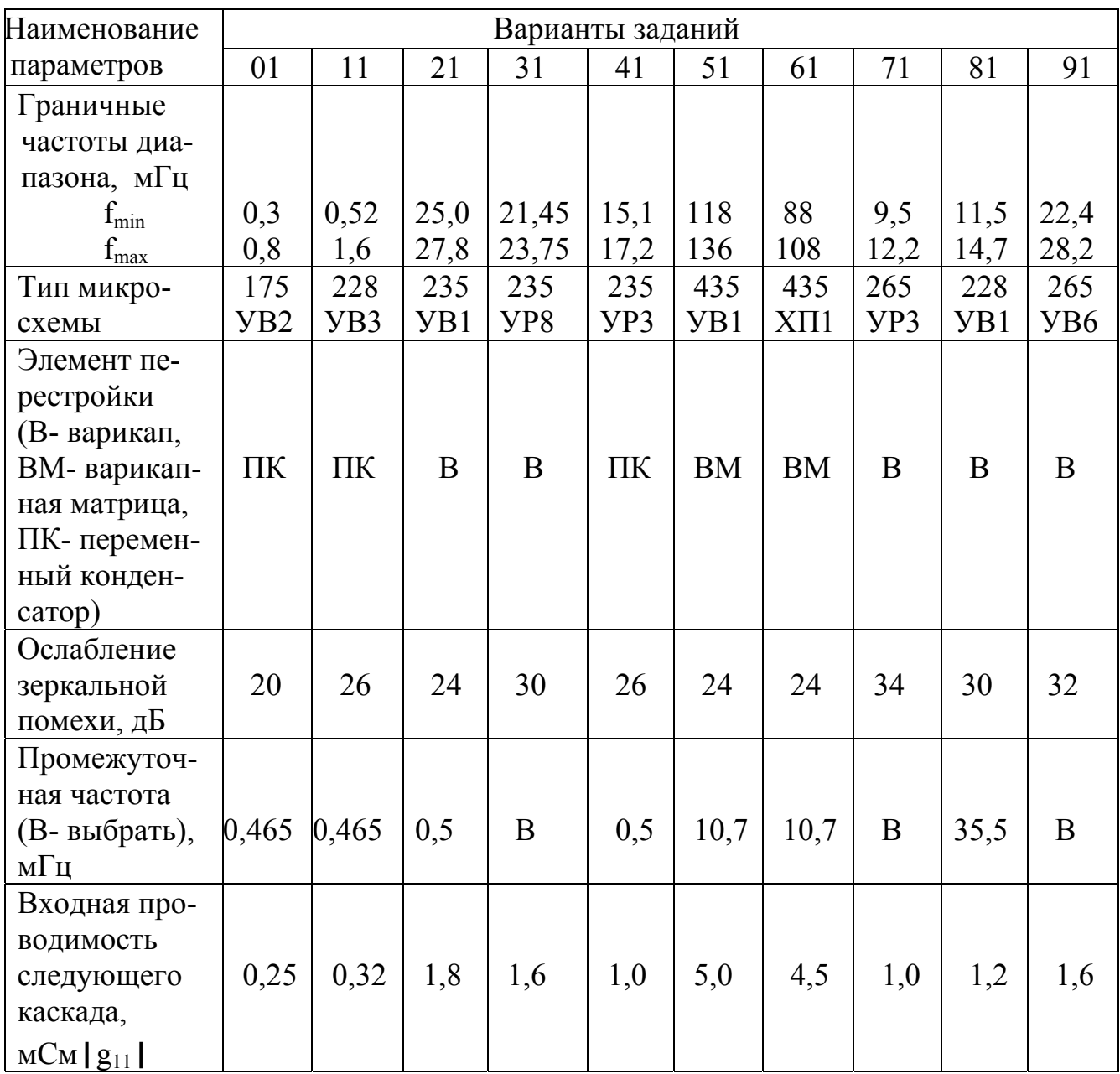

 По приведенным данным необходимо рассчитать однокаскадный, одноконтурный усилитель радиочастоты (УРЧ).

 1. Составить принципиальную схему УРЧ, раскрыв структуру интегральной микросхемы, указать на какие выводы следует подать питающие напряжения.

 2. Определить параметры микросхемы на средней частоте рабочего диапазона частот.

2. Рассчитать электрические характеристики УРЧ на трех частотах рабочего диапазона частот.

4. Построить зависимость резонансного коэффициента усиления УРЧ в рабочем диапазоне частот.

# *Данные для расчета цифрового фильтра нижних частот (аналоговый прототип – фильтр Чебышева)*

Таблица 2.4.

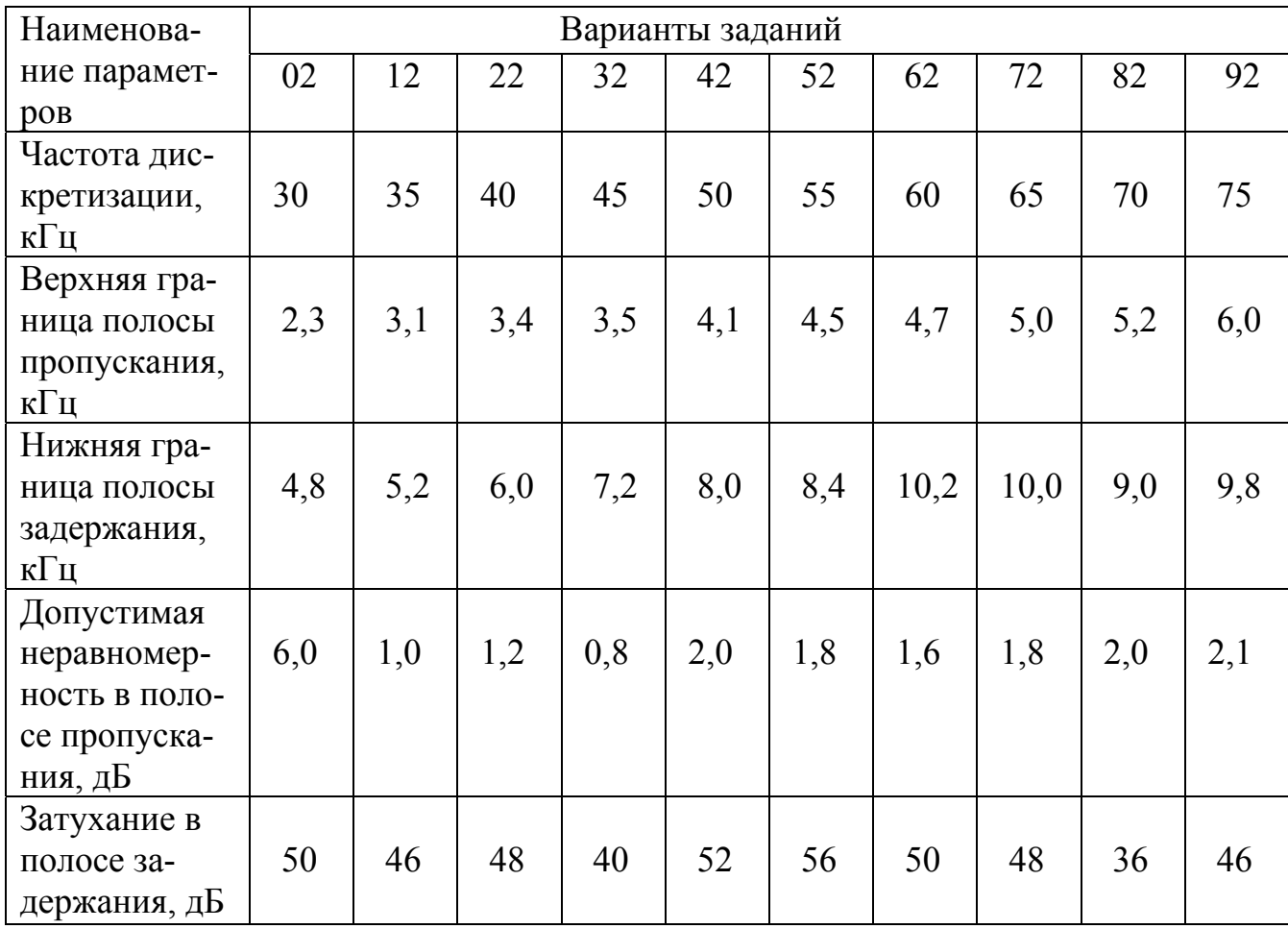

По приведенным данным требуется:

- 1. Определить порядок фильтра.
- 2. Найти его передаточную функцию Н(z).
- 3. Рассчитать коэффициенты a<sub>i</sub> и b<sub>i</sub> фильтра.
- 4. Нарисовать структурную схему фильтра.
- 5. Построить АЧХ фильтра.
- 6. Дать предложения по реализации цифрового фильтра.

## Данные для расчета цифрового фильтра нижних частот

## (аналоговый прототип- фильтр Баттерворта)

Таблица 2.5.

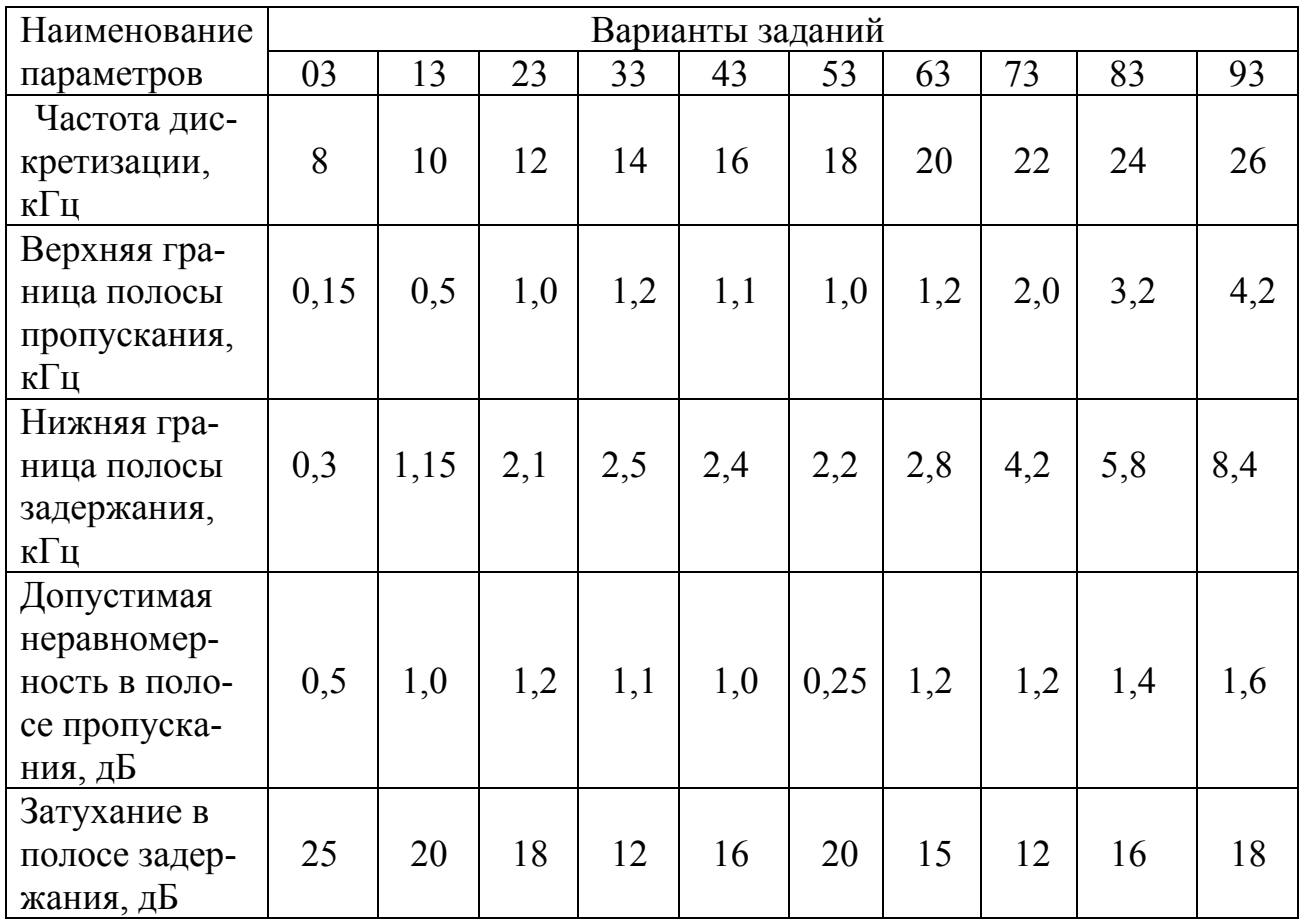

По данным, приведенным в таблице 2.5., требуется:

1. Определить порядок фильтра.

- 2. Найти передаточную функцию фильтра.
- 3. Рассчитать коэффициенты а<sub>i</sub> и b<sub>i</sub> рекурсивного цифрового фильтра.
- 4. Нарисовать структурную схему ЦФ.
- 5. Построить АЧХ фильтра.

6. Дать рекомендации по реализации данного фильтра (серии микросхем, микропроцессоров и т. д.).

#### Данные для расчета преобразователя частоты при использовании в

#### качестве нелинейного элемента микросхем и транзисторов

Таблица 2.6.

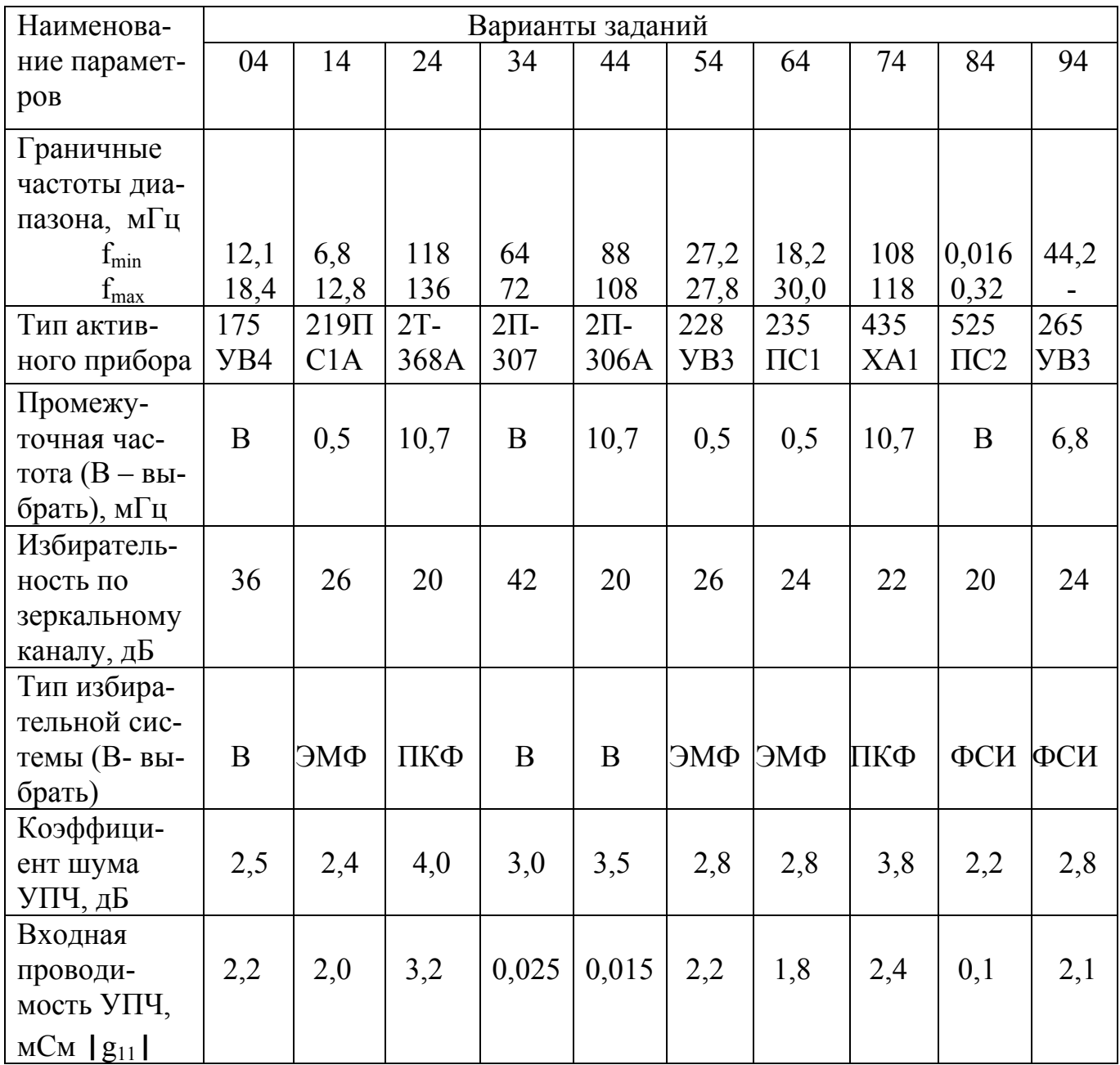

По приведенным в таблице 2.6. данным необходимо рассчитать смесительный каскад преобразователя частоты РПУ:

1. Синтезировать принципиальную схему преобразователя частоты. Раскрыв структуру интегральной схемы, указать на какие выводы следует подать питающие напряжения.

2. Определить параметры преобразования активного прибора на средней частоте рабочего диапазона частот.

3. Рассчитать основные электрические характеристики преобразователя частоты ( коэффициент преобразования, коэффициент шума преобразователя частоты, коэффициенты включения избирательной системы и т.д.).

4. Определить цепи, задающие и стабилизирующие рабочую точку активного прибора.

## *Данные для расчета диодного преобразователя частоты*

Таблица 2.7.

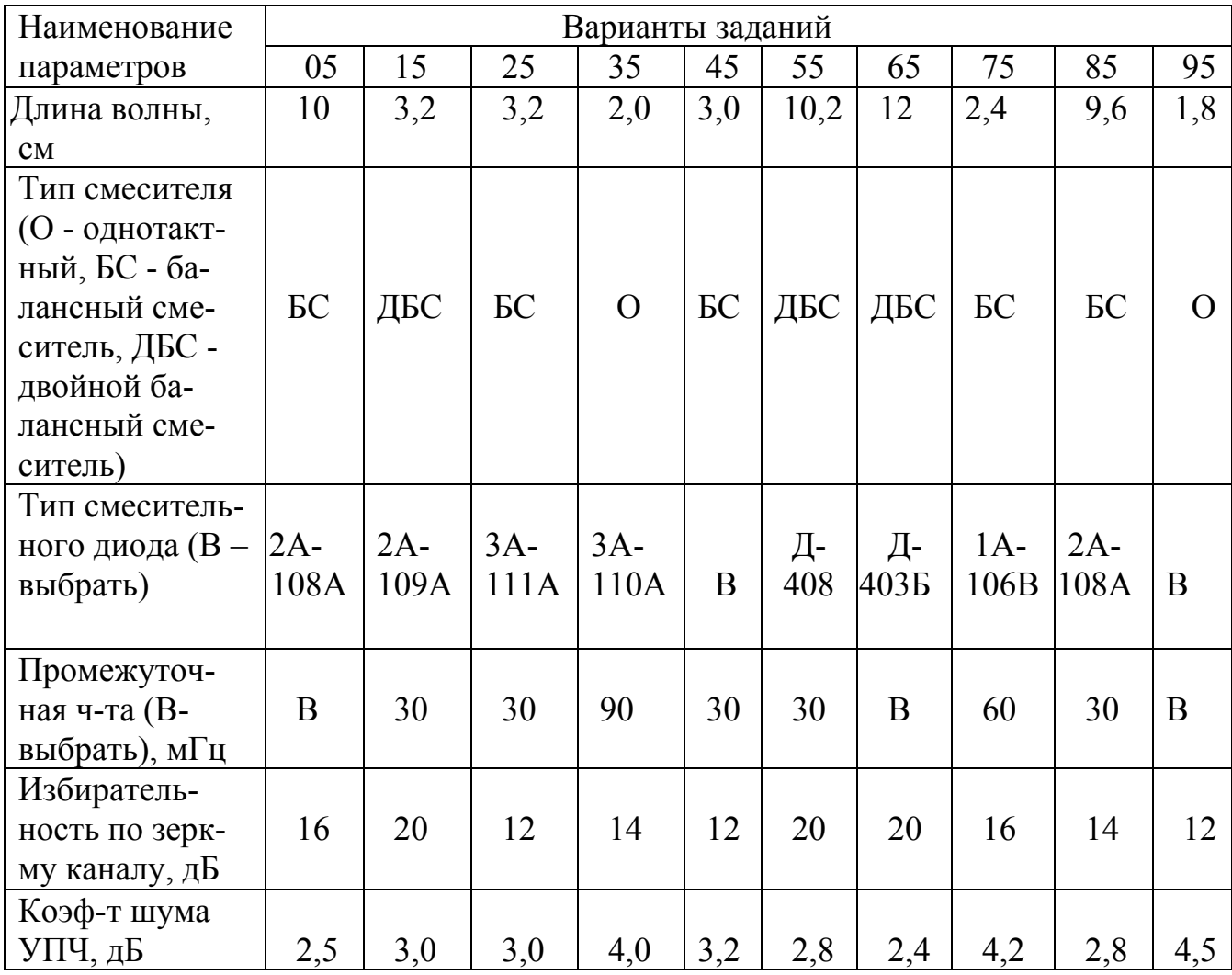

По приведенным в таблице 2.7. данным необходимо:

1. Разработать принципиальную схему диодного преобразователя частоты.

2. Рассчитать основные электрические характеристики преобразователя частоты (коэффициент преобразования, входное сопротивление, коэффициент шума ВЧ - головки приемника РЛС с учетом коэффициента шума УПЧ) и элементы контура промежуточной частоты.

3. Дать рекомендации по реализации конструкции диодного преобразователя частоты.

## Данные для расчета режекторного цифрового фильтра

Таблица 2.8.

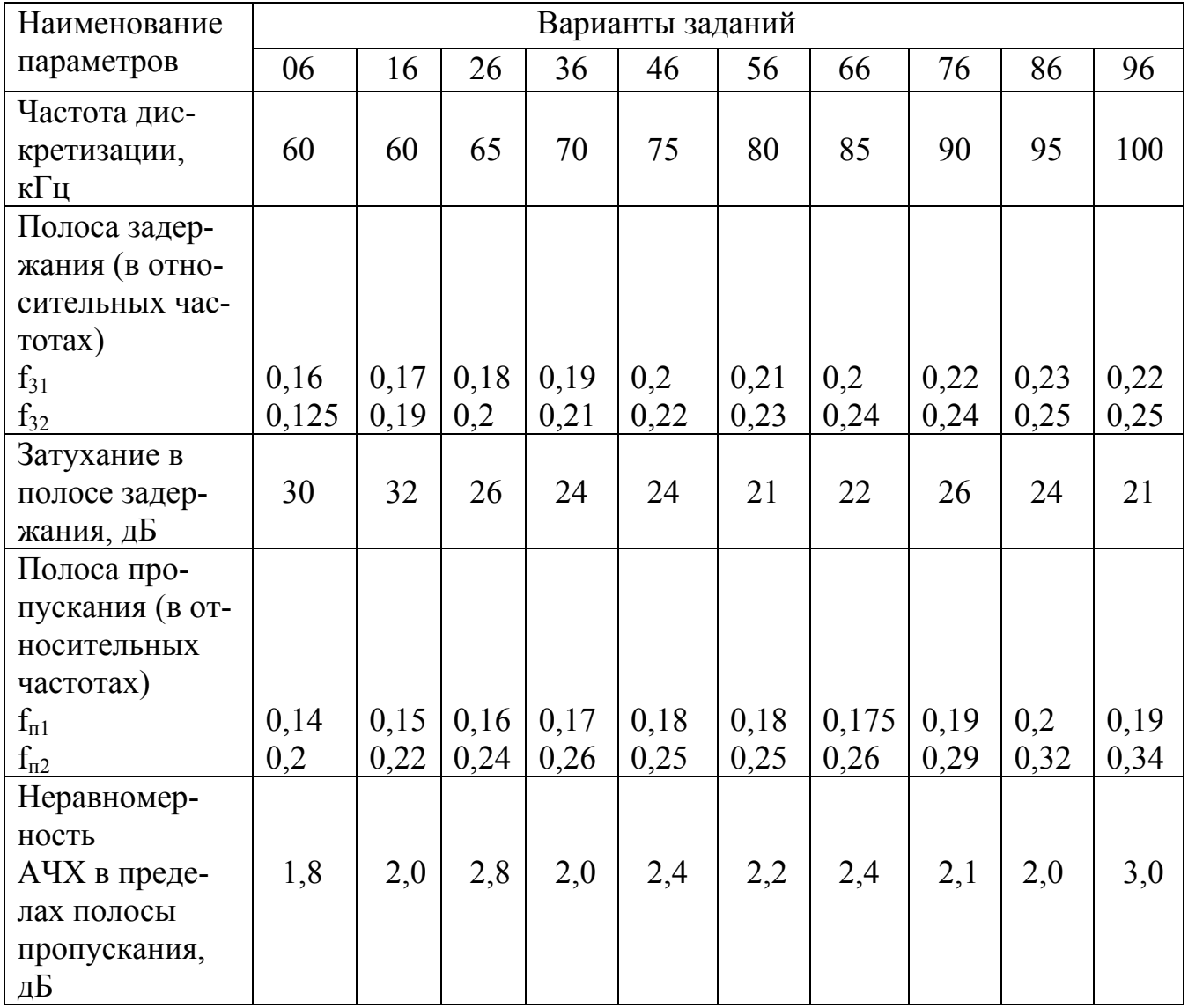

По приведенным в таблице 2.8. данным необходимо:

1. Выбрать фильтр - прототип и определить порядок фильтр.

2. Найти передаточную функцию фильтра H(z).

3. Рассчитать коэффициенты а<sub>i</sub> и b<sub>i</sub> рекурсивного режекторного ЦФ.

4. Нарисовать структурную схему ЦФ.

5. Построить АЧХ фильтра.

6. Дать рекомендации по реализации данного ЦФ (серии микросхем, микропроцессоров и т.п.).

## Данные для расчета полосового цифрового фильтра

Таблица 2.9.

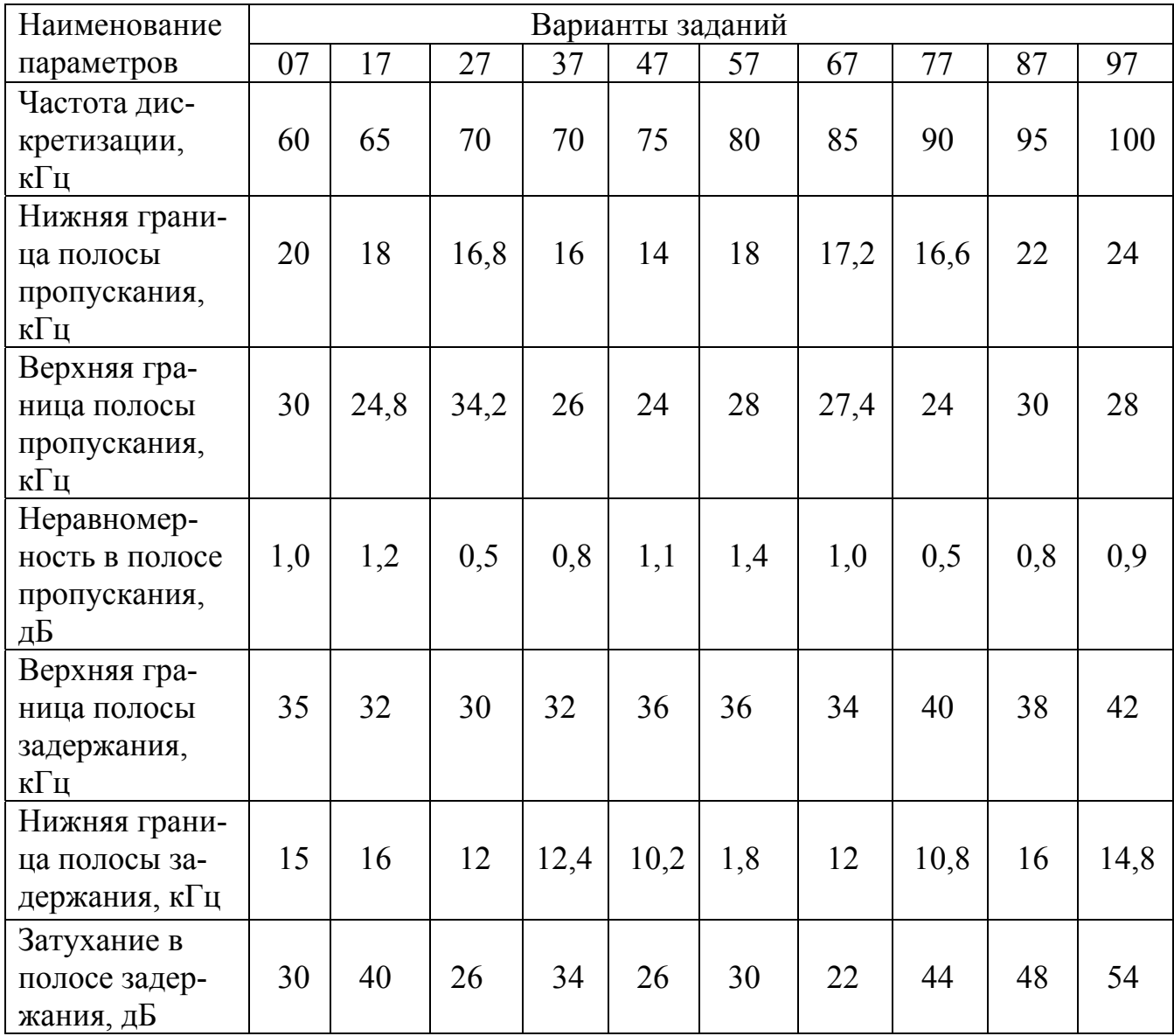

По приведенным в таблице 2.9. данным необходимо:

1. Выбрать тип фильтра - прототипа и определить порядок ЦФ.

- 2. Найти передаточную функцию ЦФ.
- 3. Рассчитать коэффициенты ai и bi рекурсивного полосового ЦФ.
- 4. Нарисовать структурную схему ЦФ.
- 5. Построить АЧХ фильтра.

6. Дать рекомендации по реализации данного ЦФ (серии микросхем, микропроцессоров и т.п.).

## *Данные для расчета цифрового фильтра верхних частот*

Таблица 2.10.

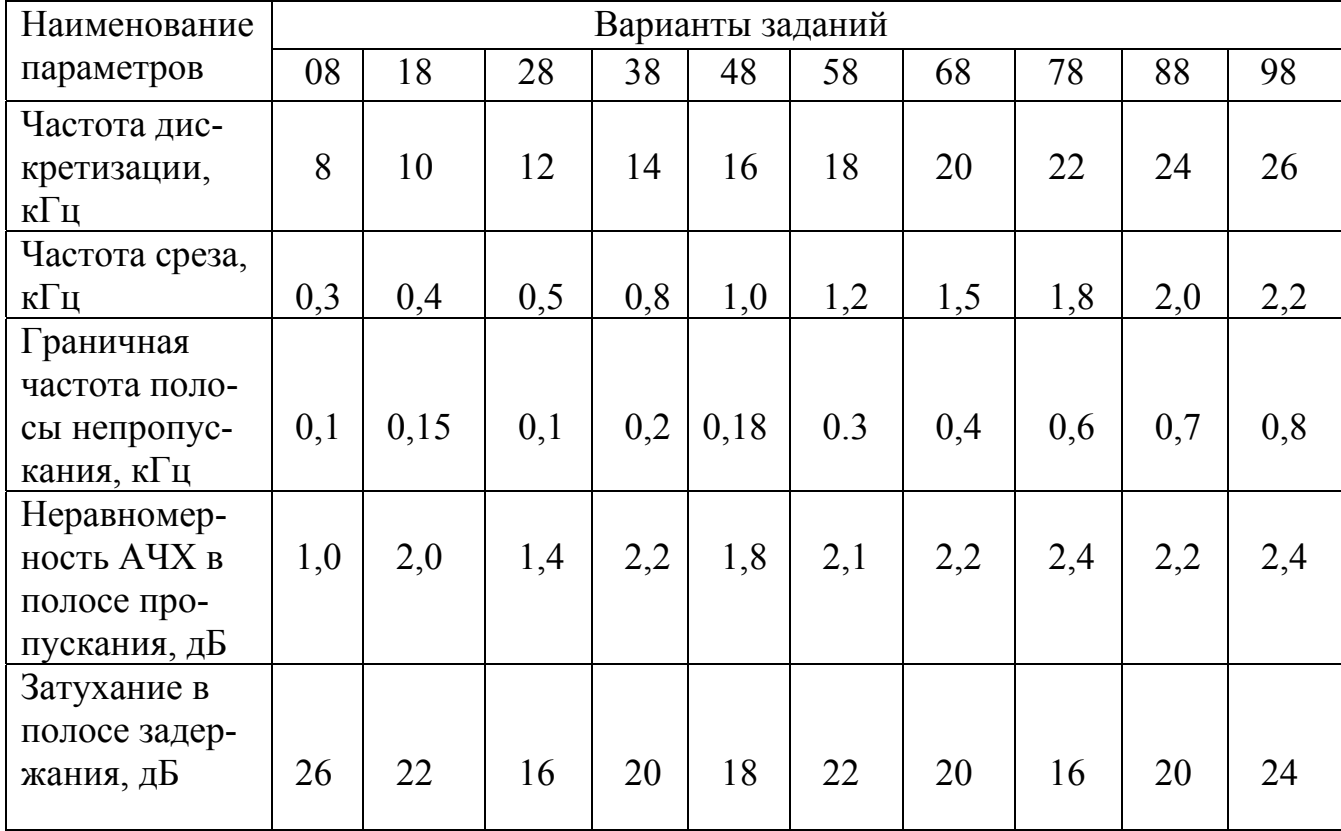

По приведенным в таблице 2.10. данным необходимо:

- 1. Выбрать тип фильтра прототипа и определить порядок ЦФ.
- 2. Найти передаточную функцию фильтра.
- 3.Рассчитать коэффициенты ai и bi рекурсивного фильтра верхних частот.
- 4. Нарисовать структурную схему ЦФ.
- 5. Построить АЧХ фильтра.

6. Дать рекомендации по реализации данного ЦФ ( серии микросхем, микропроцессоров и т.п.).

# *Данные для расчета усилителя промежуточной частоты радиоприемного устройства*

Таблица 2.11.

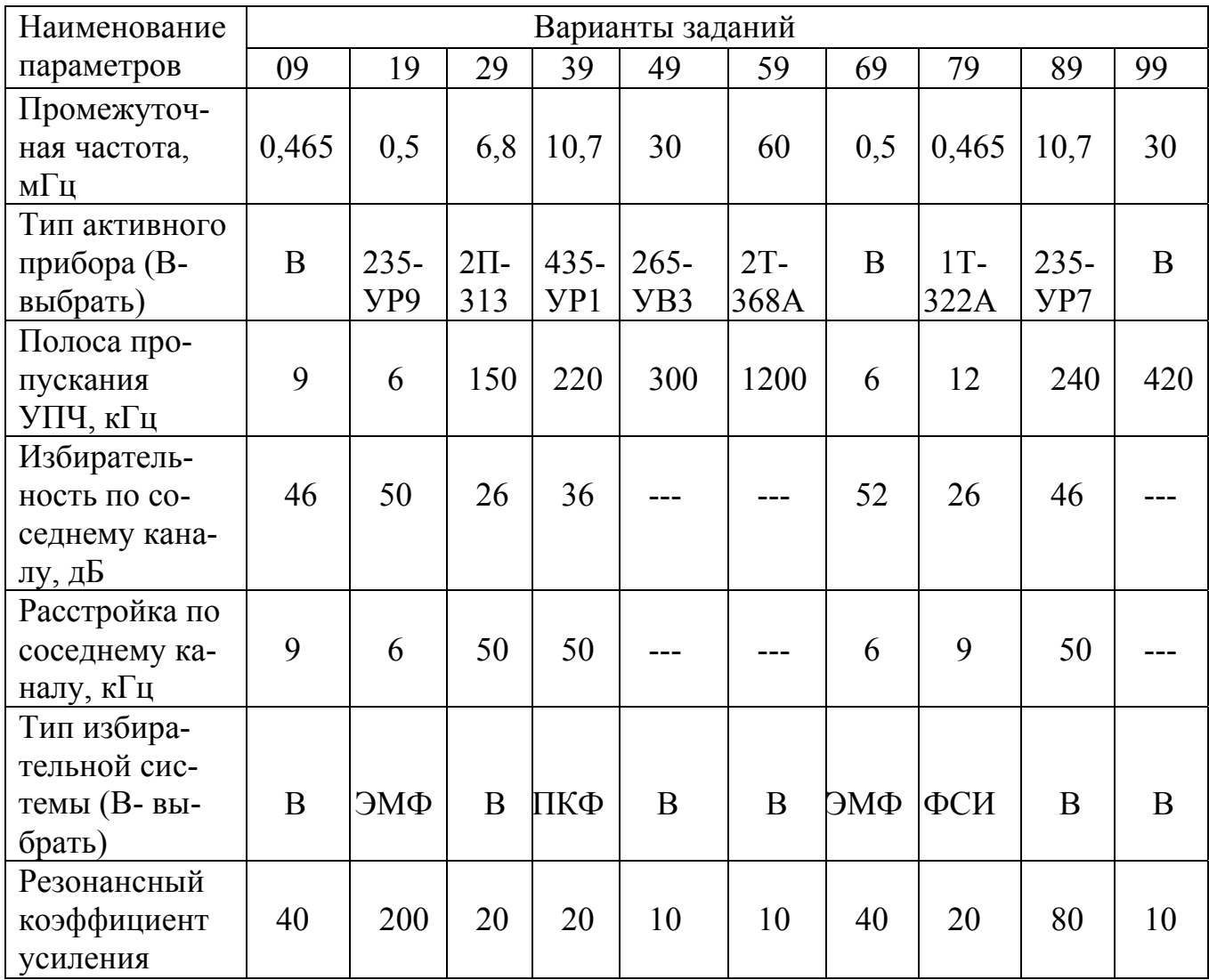

 По приведенным в таблице 2.11. данным необходимо рассчитать один каскад усилителя промежуточной частоты радиоприемного устройства:

1. Нарисовать принципиальную и эквивалентную схему усилителя.

2. Определить параметры активного прибора на промежуточной частоте.

3. Рассчитать основные электрические характеристики УПЧ (коэффициент усиления, коэффициенты включения избирательной нагрузки и т.д.).

4. Рассчитать цепи, задающие и стабилизирующие рабочую точку активного прибора.

#### **3. Требования к оформлению контрольной работы**

 Контрольная работа представляется на рецензию в виде пояснительной записки объемом 8…12 страниц текста, написанного на одной стороне стандартной писчей бумаги формата А4 или в тетради с полями не менее 2,5…4,0 см.

 Рисунки, графики и схемы должны быть выполнены аккуратно, в удобном масштабе с соблюдением правил ЕСКД.

 Вычисления следует выполнить с точностью не хуже, чем до второго знака после запятой.

 Рассчитанные значения резисторов и емкостей должны быть округлены и выбраны по стандартным рядам с определением типа резистора или емкости, например, ОМЛТ 0,125-5К6-5% (ГОСТ ВД7113- 71), КД-1б-М75-36-5% (ГОСТ7159-64).

#### **4. Методические указания по выполнению контрольной работы**

Для расчета функциональных узлов радиоприемных устройств:

 УПЧ, УРЧ, смесителей можно воспользоваться литературой [1,2,4,5,6], а для решения задач по цифровым фильтрам [3,7].

 Справочные данные на транзисторы, микросхемы можно найти в справочной литературе [8-11]. Некоторые данные на микросхемы приведены в Приложении П.2.

 Анализ функциональных узлов радиоприемных устройств лучше выполнять с помощью эквивалентной схемы данного узла, каскада или блока.

 Нагрузкой рассчитываемого каскада, в том случае, если она не задана, можно считать каскад на аналогичном активном приборе, например, нагруз-

- 16 -

кой смесителя на биполярном транзисторе  $2T - 368A$  является первый каскад УПЧ на транзисторе этого же типа.

Ниже, в разделе 4.1, в качестве примера приведена методика расчета усилителя радиочастоты радиоприемного устройства.

Для расчета рекурсивных цифровых фильтров обычно используется метод аналоговых низкочастотных прототипов, в качестве которых чаще всего берут фильтры Баттерворта, Чебышева и эллиптические фильтры.

Фильтры Баттерворта характеризуются тем, что имеют гладкую амплитудную характеристику в полосе пропускания.

Фильтры Чебышева, ценой некоторого ухудшения равномерности АЧХ в полосе прозрачности, обеспечивают более быстрый спад амплитудно-частотной характеристики в полосе задержания.

Передаточные функции рекурсивного цифрового фильтра первого и второго порядков имеют вид:

$$
H(z) := \frac{a_0 + a_1 \cdot z^{-1}}{1 + b_1 \cdot z^{-1}} \qquad H(z) := \frac{a_0 + a_1 \cdot z^{-1} + a_2 \cdot z^{-2}}{1 + b_1 \cdot z^{-1} + b_2 \cdot z^{-2}}
$$

Где  $z^{-1}$ ,  $z^{-2}$  – задержка дискретизированного сигнала на время Т (один шаг), 2Т (два шага).

Чем выше порядок фильтра (степень полинома), тем круче скаты АЧХ от частоты среза до частоты заданного гарантированного подавления (граничной частоты полосы непропускания). Общее правило при расчете фильтров - выбор минимального порядка фильтра, при котором обеспечиваются заданные характеристики.

Одним из наиболее простых и распространенных методов расчета цифровых фильтров является метод билинейного преобразования, в соответствии с которым в исходном аналоговом фильтре – прототипе  $H(p)$  производится замена переменной р на z по формуле билинейного преобразования:

$$
p\ = \frac{1-z^{-1}}{1+z^{-1}}
$$

 $-17-$ 

 Полученная после преобразований функция Н(z) является системной, по которой строится структурная схема цифрового фильтра. В разделе 4.2. более подробно рассмотрена методика расчета цифровых фильтров.

 Для синтеза цифровых фильтров можно использовать программы, имеющиеся в математическом обеспечении Вашей ПЭВМ.

#### 4.1 **Расчет каскада усилителя радиочастоты**

 Рассмотрим в качестве примера методику расчета диапазонного усилителя радиочастоты с двойным автотрансформаторным включениям контура. Схема такого усилителя показана на рис. 4.1., а его эквивалентная схема на рис. 4.2.

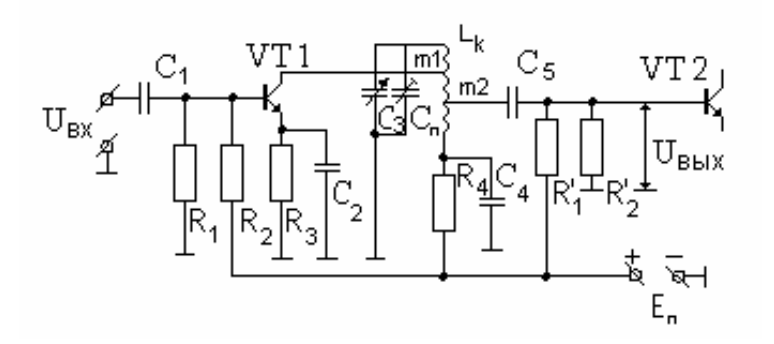

Рис. 4.1. Схема усилителя радиочастоты.

 На эквивалентной схеме транзисторы замещаются их эквивалентными проводимостями (в системе Y – параметров).

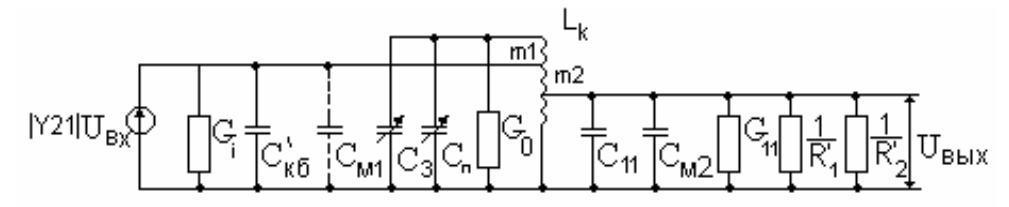

Рис. 4.2. Эквивалентная схема каскада УРЧ.

 Транзистор VT1 заменен эквивалентным генератором тока с параметрами *|Y*<sub>21</sub> | U<sub>вх,</sub> G<sub>i</sub>(G<sub>22</sub>, G<sub>вых</sub>) и C<sub>кб</sub>(C<sub>22</sub>, C<sub>вых</sub>).

Транзистор VT2 заменен его входной проводимостью  $G_{11}(G_{\text{ex}})$  и  $C_{11}(C_{\text{ex}})$ .

Через  $C_{M1}$  и  $C_{M2}$  обозначены емкости монтажа (в большинстве случаев ими можно пренебречь).

Для усилителя радиочастоты данного типа характерна зависимость его резонансного коэффициента усиления К<sub>0</sub> от частоты в пределах рабочего диапазона, причем коэффициент усиления растет с ростом частоты.

Исходными данными для расчета усилителя являются:

- граничные частоты диапазона  $f_{\text{c min}}...f_{\text{c max}}$ ;

- полоса пропускания приемника(его линейного тракта обычно УПЧ) П;
- промежуточная частота РПУ  $f_0$ ;
- избирательность УРЧ по зеркальному каналу  $\sigma_{\rm ax}$ ;
- собственное (конструктивное) затухание контура  $d_{\kappa}$ .

Иногда к усилителям радиочастоты предъявляются и ряд дополнительных требований, например, требование допустимого коэффициента шума, неравномерности усиления в рабочем диапазоне и т.п.

В общем случае, расчет усилителя радиочастоты начинают с выбора типа активного прибора.

1. Выбирается тип активного прибора и определяются его Y – параметры на трех частотах рабочего диапазона  $f_{cmin}$ ,  $f_{cmin}$ ,  $f_{cmat}$ . Если  $f_{cmat} \leq 0.3$   $f_{\text{s}}$ , то параметры активного прибора практически не будут зависеть от частоты (в пределах рабочего диапазона), и достаточно определить Y - параметры только на средней частоте f<sub>c ср</sub>. (Здесь f<sub>s</sub> - граничная частота активного прибора по крутизне).

2. Выбирается способ перестройки преселектора: варикапом, варикапной матрицей или конденсатором переменной емкости и оцениваются требуемые значения минимальной и максимальной емкостей элемента перестройки.

Для выбора величин С<sub>тах</sub> и С<sub>тіп</sub> следует воспользоваться рекомендациями [1, 2, 5] или рекомендациями, приведенными ниже в таблице 4.1.

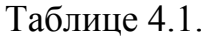

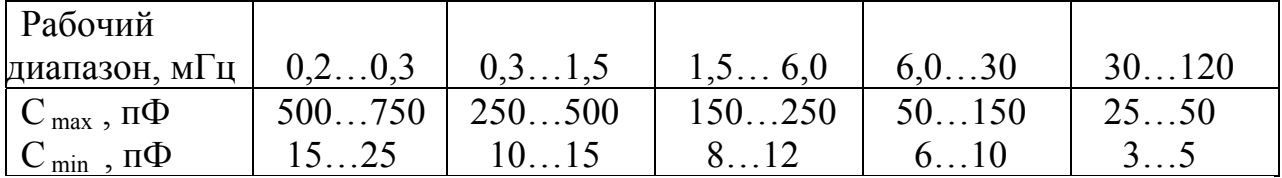

#### 3. Вычисляется индуктивность контура Lк (мкГн) по формуле

$$
L_{k} = \frac{2.53 \cdot 10^{4} (k_{\text{HZ}} - 1)}{(C_{\text{max}} - C_{\text{min}}) \cdot f_{\text{cmax}}^{2}},
$$
\n(4.1)

где C<sub>max</sub>, C<sub>min</sub> - максимальное и минимальное значение конденсатора переменной емкости (варикапа, варикапной матрицы) в пФ;

 $f_{\rm c,max}$ - максимальная частота рабочего диапазона, м $\Gamma$ ц;

 $K_{\text{HJ}} = f_{\text{c, max}}/f_{\text{c, min}}$  коэффициент перекрытия диапазона по частоте.

4. Из условия обеспечения заданной полосы пропускания линейного тракта приемника (П) и избирательности по зеркальному каналу ( $\sigma_{\rm av}$ ) определяется необходимое эквивалентное затухание контура d<sub>3</sub>

$$
\mathrm{d}_{\mathrm{n}}\leq \mathrm{d}_{\mathrm{3}}\leq \mathrm{d}_{\mathrm{3}}\tag{4.2}
$$

Причем

 $d_{\Pi} := \frac{(2...3)\Pi}{f_{cmin}\sqrt{n+1/2} - 1}$  - эквивалентное затухание каждого из контуров УРЧ, обеспечивающее требуемую полосу пропускания ( n- число каскадов УРЧ, а значит, и число контуров);

 $d_{3K} := \frac{4 \cdot f_0}{f_{\text{cmax}} \cdot \sqrt{n + 1/\sigma_{3K}} - 1}$  - эквивалентное затухание каждого из контуров

УРЧ, обеспечивающее необходимую избирательность по зеркальному каналу.

5. Определяются коэффициенты трансформации m<sub>1</sub> и m<sub>2</sub> из условия обеспечения необходимой полосы пропускания УРЧ, избирательности по зеркальному каналу и обеспечения режима согласования на минимальной частоте рабочего диапазона по формулам:

$$
m_1 = \sqrt{\frac{d_3 - d_K}{4 \cdot \pi \cdot f_{\text{cmin}} \cdot L_K \cdot g_{22}}} \qquad m_2 = m_1 \sqrt{\frac{g_{22}}{g_{11}}} \qquad (4.3)
$$

6. Рассчитывают эквивалентное затухание контура УРЧ d<sub>3</sub> на трех частотах рабочего диапазона f<sub>cmin</sub>, f<sub>c cp</sub> и f<sub>cmax</sub> по формуле:

$$
d_9 = d_k + 2 \cdot \pi \cdot f_{\text{c...}} L_k \cdot \left[ \left( m_1 \right)^2 g_{22} + \left( m_2 \right)^2 g_{11} + g_{11} \right]
$$
(4.4)

Значения d, должны удовлетворять неравенству n.4.

7. Рассчитывается резонансный коэффициент усиления каскада УРЧ на максимальной частоте рабочего диапазона:

$$
k_{0\text{max}} = \frac{2 \cdot \pi \cdot m_1 \cdot m_2 \cdot |Y_{21}| \cdot f_{\text{cmax}} L_k}{d_{\text{3max}}}
$$
 (4.5)

8. Оценивается максимальный, устойчивый коэффициент усиления каскада по формуле:

$$
k_{0ycr} = (0,35..0,42) \cdot \sqrt{\frac{Y_{21}}{Y_{12}}}
$$
 (4.6)

Усилитель устойчив в том случае, если  $k_{0 \text{ ycr}} \geq k_{0 \text{ max}}$ . При невыполнении этого условия необходимо принять меры для повышения коэффициента устойчивого усиления [1, 2, 4, 5, 6], например, перейти к расчету каскодной схемы ОЭ-ОБ, сменить тип активного прибора или уменьшить коэффициенты включения m<sub>1</sub> и m<sub>2</sub>.

9. По формуле (4.5) рассчитывают коэффициенты усиления УРЧ f<sub>c min</sub> и

f<sub>c cp</sub> и строят зависимость резонансного коэффициента усиления усилителя радиочастоты в рабочем диапазоне K<sub>0</sub>(f<sub>c</sub>).

10. Рассчитывают емкость подстроенного конденсатора Сп, пФ по формуле:

$$
C_{\Pi} := \frac{C_{\Pi} - k_{\Pi \Pi} C_{\min}}{(k_{\Pi \Pi})^2 - 1} - Cp \qquad , \qquad (4.7)
$$

где  $C_p = (m_1)^2 * C_{22} + (m_2)^2 * C_{11} + (m_1)^2 * C_{11} + (m_2)^2 * C_{12} + C_{13}$  (C<sub>L</sub> – емкость катушки  $L_k$ ).

В заключение рассчитывают элементы, задающие и стабилизирующие рабочую точку активного прибора  $R_1, R_2, R_3, R_4, C_2$  и  $C_4$  [4, 5,6].

Примеры расчета цепей термостабилизации рабочей точки транзистора приведены в приложении П.1.

Как следует из примера, порядок расчета усилителя радиочастоты на транзисторах и микросхемах по высокой частоте совершенно одинаков. Следует определить лишь соответствующие Y - параметры активного прибора.

#### Расчет цифровых фильтров

На примере фильтра нижних частот рассмотрим особенности расчета цифровых фильтров.

Для цифрового фильтра нижних частот считаются заданными:

- частота дискретизации  $f_{\pi}$ ;

- полоса пропускания (или верхняя граница полосы пропускания)  $f_n$ ;
- допустимая неравномерность амплитудно частотной характеристики
- полосе пропускания Е, дБ;  $\overline{B}$
- нижняя граница полосы задержания  $f_3$ ;

- затухание в полосе задержания А, дБ.

Расчет ЦФНЧ можно проводить в следующем порядке [1, 3, 7].

1. Значения непрерывной частоты пересчитываются в значения «цифровой» частоты по формулам:

 $\lambda_n = 2^* \pi * f_n / f_n$  – частота (цифровая) полосы пропускания;  $(4.8)$  $\lambda$ <sub>3</sub>=2<sup>\*</sup>  $\pi$ \* f<sub>3</sub>/f<sub>n</sub> – частота (цифровая) нижней границы  $(1, 0)$ 

$$
10010 \text{Cb1} \text{ 3aqep} \times \text{a} \text{H} \text{M} \text{S.} \tag{4.9}
$$

2. Определяются значения нормированных частот полос пропускания  $\Omega$ <sub>п</sub>и задержания  $\Omega$ <sub>з</sub> аналогового низкочастотного прототипа.

Нормированные частоты аналогового фильтра и цифровые частоты ЦФ связаны межлу собой пересчетными формулами

$$
\Omega_{\mathbf{\Pi}} = \frac{\left(t_{\mathbf{g}} \cdot \frac{\lambda_{\mathbf{\Pi}}}{2}\right)}{\left(t_{\mathbf{g}} \cdot \frac{\lambda_{\mathbf{\Pi}}}{2}\right)} = 1 \quad , \tag{4.10}
$$

т.е. нормализованный низкочастотный прототип имеет верхнюю частоту полосы пропускания  $\Omega_n = 1$ , а

$$
\Omega_{3} = \frac{\left(tg \cdot \frac{\lambda_{3}}{2}\right)}{\left(tg \cdot \frac{\lambda_{\Pi}}{2}\right)}
$$
(4.11)

3. Определяется порядок фильтров - прототипов

$$
N = \frac{\left(\ln(A)^2 - 1\right) - \left(\ln(E)^2 - 1\right)}{2 \cdot \ln A_{3}}
$$
(4.12)

для фильтра - прототипа Баттерворта и

$$
N = \frac{\ln\left(g + \sqrt{g^2 - 1}\right)}{\ln\left(\Omega_g + \sqrt{\Omega_g^2 - 1}\right)}
$$
(4.13)

для фильтра - прототипа Чебышева.

В формулах (4.12), (4.13) приняты обозначения

A= 10<sup>0,05A(AB)</sup>, E= 10<sup>0,05E(AB)</sup>,  
\ng = 
$$
\frac{\sqrt{A^2 - 1}}{\xi}
$$
, a  $\xi = \sqrt{E^2 - 1}$ 

## 4. Вычисляются значения полюсов Spi фильтров прототипов

$$
S_{\mathbf{pi}} = \xi^{\frac{1}{N}} \cdot \exp\left(j \cdot \pi \cdot \frac{2 \cdot i + N - 1}{2 \cdot N}\right) \qquad , \qquad (4.14)
$$

 $\overline{\phantom{a}}$ 

для фильтра - прототипа Баттерворта

$$
S_{\text{pi}} := 0.5 \left[ \left( \frac{1}{U^{N}} - U^{N} \right) \cdot \text{sinr} \cdot \frac{2 \cdot i - 1}{2 \cdot N} + j \left( \frac{1}{U^{N}} - U^{N} \right) \cdot \text{cosr} \cdot \frac{2 \cdot i - 1}{2 \cdot N} \right], \tag{4.15}
$$

для фильтра - прототипа Чебышева.  $U := \xi^{-1} + \sqrt{\xi^{-2} + 1}$ Здесь

При четном N все полюсы образуют комплексно - сопряженные пары, а при нечетном N имеется один действительный корень при  $i = \frac{N + 1}{2}$ 

Определяются нули Z<sub>zi</sub> и полюсы Z<sub>pi</sub> ЦФНЧ путем пересчета полю-5. сов S<sub>pi</sub> низкочастотного прототипа на Z плоскость.

$$
Z_{zi} = -1,
$$
  
\n
$$
Z_{pi} = \frac{1 + \left(tg \cdot \frac{\lambda_{\pi}}{2}\right) \cdot S_{pi}}{1 - \left(tg \cdot \frac{\lambda_{\pi}}{2}\right) \cdot S_{pi}}, \text{ and } i=1,2,...,N.
$$
\n(4.16)

6. По найденным нулям и полюсам записывается передаточная функция ЦФ и производится расчет амплитудно - частотной характеристики фильтра.

Расчет ЦФВЧ производиться аналогично, но с некоторым отличием расчетных формул. Так, нормированные частоты полос пропускания и задерживания определяются выражениями:

$$
\Omega_{\Pi} = \frac{\mathbf{t}\mathbf{g} \cdot \frac{\lambda_{\Pi}}{2}}{\mathbf{t}\mathbf{g} \cdot \frac{\lambda_{\Pi}}{2}} = 1 \qquad (4.17)
$$
  

$$
\Omega_{\mathbf{g}} = \frac{\mathbf{t}\mathbf{g} \cdot \frac{\lambda_{\Pi}}{2}}{\mathbf{t}\mathbf{g} \cdot \frac{\lambda_{\mathbf{g}}}{2}} \qquad (4.18)
$$

Значения же нулей и полюсов ЦФВЧ рассчитываются по формулам:  $Z_{zi}=1$ ,

$$
Z_{\mathbf{pi}} = \frac{1 + \left(\text{ctg} \cdot \frac{\chi_{\mathbf{n}}}{2}\right) \cdot S_{\mathbf{pi}}}{1 - \left(\text{ctg} \cdot \frac{\chi_{\mathbf{n}}}{2}\right) \cdot S_{\mathbf{pi}}}, \quad \text{and } i = 1, 2, ..., N.
$$
 (4.19)

полосовои цч имеет две полосы задерживания  $(0, \lambda_{31})$  и  $(\lambda_{32}, \pi)$  и одну полосу пропускания  $(\lambda_{n1}, \lambda_{n2})$ .

Пересчет аналоговых частот в цифровые выполняется по формулам:

$$
\lambda_{\mathbf{n}\mathbf{1}} = 2 \cdot \pi \cdot \mathbf{f}_{\mathbf{n}}' = 2 \cdot \pi \cdot \frac{\mathbf{f}_{\mathbf{n}\mathbf{1}}}{\mathbf{f}_{\mathbf{n}}} \quad , \qquad \lambda_{\mathbf{n}\mathbf{2}} = 2 \cdot \pi \cdot \frac{\mathbf{f}_{\mathbf{n}\mathbf{2}}}{\mathbf{f}_{\mathbf{n}}} \quad , \tag{4.20}
$$

$$
\lambda_{32} = 2 \cdot \pi \cdot f_{31}^{\prime} = 2 \cdot \pi \cdot \frac{f_{31}}{f_A} \qquad \lambda_{32} = 2 \cdot \pi \cdot \frac{f_{32}}{f_A} \qquad (4.21)
$$

Нормированные граничные частоты, соответствующие цифровым частотам, определяются из соотношений:

$$
\Omega_{31} = \left| \frac{\beta - \cos(\lambda_{31})}{e \cdot \sin(\lambda_{31})} \right| \qquad \Omega_{32} := \left| \frac{\beta - \cos(\lambda_{32})}{e \cdot \sin(\lambda_{32})} \right| \qquad , \qquad (4.22)
$$

$$
\mathbf{c} = t \mathbf{g} \cdot \frac{\lambda_{\mathbf{n}2} - \lambda_{\mathbf{n}1}}{2} \qquad , \qquad \beta = \frac{\sin\left(\lambda_{\mathbf{n}2} + \lambda_{\mathbf{n}1}\right)}{\sin\left(\lambda_{\mathbf{n}2}\right) + \sin\left(\lambda_{\mathbf{n}1}\right)} \qquad .
$$

Из двух частот  $\Omega_{31}$  и  $\Omega_{32}$  выбирают меньшую и определяют порядок фильтра – прототипа по формулам (4.12), (4.13).

Значение нулей и плюсов вычисляют по формулам:  $Z_{\overline{n}} = (-1)^{i-1}$ , i=1,2, ... N.

$$
Z_{\text{pzl-1.zi}} = \frac{\beta}{1 - \mathbf{c} \cdot \mathbf{S}_{\text{pi}}} + \left[ \sqrt{\frac{\beta^2}{\left(1 - \mathbf{c} \cdot \mathbf{S}_{\text{pi}}\right)^2}} - \sqrt{\frac{1 + \mathbf{c} \cdot \mathbf{S}_{\text{pi}}}{1 - \mathbf{c} \cdot \mathbf{S}_{\text{pi}}}} \right],
$$
(4.23)

 где Spi- полосы фильтров – прототипов, значения которых определяются формулами (4.14), (4.15).

Режекторный ЦФ имеет две полосы пропускания  $(0, \lambda_{\text{n}1})$  и  $(\lambda_{\text{n}2}, \pi)$  и одну полосу задерживания  $(\lambda_{31}, \lambda_{32})$ .

 Связь между аналоговыми и цифровыми частотами такая же, как и для полосового фильтра (4.20), (4.21).

 Нормированные граничные частоты, соответствующие цифровым частотам задержания, определяются выражениями

$$
\Omega_{31} = \left| \frac{\alpha \cdot \lambda_{31}}{\beta - \cos(\lambda_{31})} \right| \qquad \qquad \Omega_{32} = \left| \frac{\alpha \cdot \lambda_{32}}{\beta - \cos(\lambda_{32})} \right| \qquad (4.24)
$$
\n
$$
\text{3aecb}
$$

$$
\alpha = \frac{\cos(\lambda_{\mathbf{n1}}) - \cos(\lambda_{\mathbf{n2}})}{\sin(\lambda_{\mathbf{n1}}) + \sin(\lambda_{\mathbf{n2}})} , a \quad \beta = \frac{\sin(\lambda_{\mathbf{n1}} + \lambda_{\mathbf{n2}})}{\sin(\lambda_{\mathbf{n1}}) + \sin(\lambda_{\mathbf{n2}})}
$$

Порядок фильтра – прототипа определяется по формулам (4.12), (4.13) для наименьшего значения  $\Omega_{31}$  или  $\Omega_{32}$ .

Нули и полосы режекторного ЦФ находятся через нули и полосы фильтров прототипов (формулы (4.14), (4.15)) из следующих соотношений:

$$
Z_{\mathbf{z} \mathbf{z} \mathbf{i} - 1, \mathbf{z} \mathbf{i}} = \beta \pm \sqrt{\beta^2 - 1}, \quad Z_{\mathbf{p} \mathbf{z} \mathbf{i} - 1, \mathbf{z} \mathbf{i}} = -\beta^{'}_{\mathbf{i} \mathbf{i}} + \sqrt{\beta^{2}_{\mathbf{i} \mathbf{i}} + d_{\mathbf{i}}}
$$
  
 
$$
\text{The} \quad \beta_{\mathbf{i} \mathbf{i}} = \beta \cdot \frac{\mathbf{s'}_{\mathbf{p} \mathbf{i}}}{1 - \mathbf{s'}_{\mathbf{p} \mathbf{i}}}, \quad d_{\mathbf{i} \mathbf{i}} = \frac{1 + \mathbf{s'}_{\mathbf{p} \mathbf{i}}}{1 - \mathbf{s'}_{\mathbf{p} \mathbf{i}}}, \quad \mathbf{a} \quad \mathbf{s'}_{\mathbf{p} \mathbf{i}} = \frac{\mathbf{s}_{\mathbf{p} \mathbf{i}}}{\alpha} \quad \text{and} \quad \mathbf{i} = 1, 2, \dots, N. \quad (4.25)
$$

Приложение П1.

# Расчет цепей термостабилизации коэффициента усиления резонансных усилителей на биполярных транзисторах

Выбор элементов цепи термостабилизации производится исходя из требования обеспечить необходимый закон изменения тока коллектора с температурой так, чтобы коэффициент усиления менялся незначительно (или в заданных пределах). Условием высокой стабильности коэффициента усиления резонансного каскада при изменении температуры является выполнение равенства [6,12].

$$
\frac{\Delta I_k}{I_{\text{OK}}} = \frac{\Delta T}{T_0}
$$

#### Каскад с отрицательной обратной связью по постоянному току

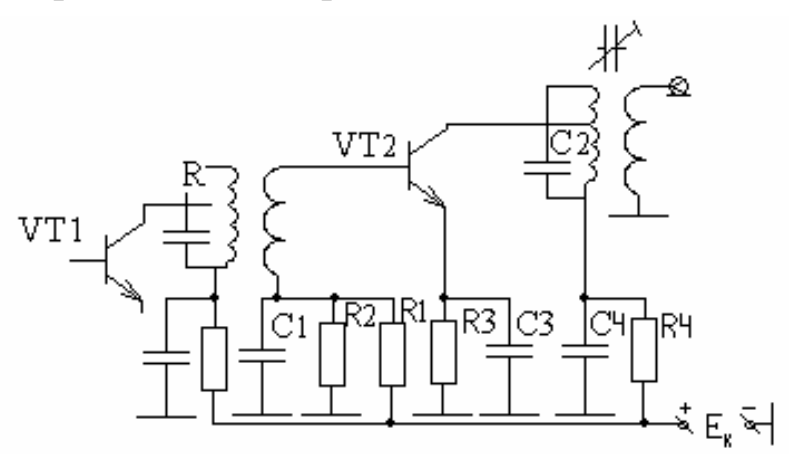

Рис. П1-1. Схема резонансного усилителя.

Исходные данные для расчета:

- 1) диапазон рабочих температур  $(T_{min} \dots T_{max})$ ;
- 2) тип активного прибора;
- 3) напряжение источника питания Ек;
- 4) рабочий режим транзистора I<sub>ок</sub>, U<sub>к</sub>,
- 5) обратный ток коллектора I<sub>ко</sub>;
- 6) рабочая частота  $f_0$ ;
- 7) входное сопротивление транзистора на рабочей частоте  $r_{11} = 1/g_{11}$ .
- 1. Определить изменение обратного тока коллектора  $\Delta I_{\text{ko}}$  и величину теплового смещения напряжения базы  $\Delta U_5$ транзистора

$$
\Delta I_{\text{ko}} = I_{\text{ko}} * 2 * ((T_{\text{max}} - T_0)/10)(Ge), \quad \Delta I_{\text{ko}} = I_{\text{ko}} * 2 * ((T_{\text{max}} - T_0)/5)(Si), \quad (T. 1-1)
$$

$$
\Delta U_b = \gamma * (T_{\text{max}} - T_{\text{min}}), \quad \gamma = (1, 6...2, 1) \text{dB/K}.
$$

2. Найти нестабильность коллекторного  $\Delta I_{\kappa}$ , необходимого для обеспечения постоянства коэффициента усиления в заданном диапазоне температур:

$$
\Delta I_{\kappa} = I_{\text{ox}}^{*}((T_{\text{max}} - T_{\text{min}})/T_0). \tag{II.1-2}
$$

3. Определить сопротивление резистора в цепи эмиттера R<sub>3</sub>

$$
R3 = (\Delta U_{\rm b} + A^* r_{11}^* \Delta I_{\rm ko}) / \Delta I_{\rm k}, \qquad (\Pi.1-3)
$$

где А=(10...20) - постоянный коэффициент.

4. Рассчитать сопротивление резистора фильтра R4:

$$
R4 = ((E_k + \Delta U_{\kappa}) / \Delta I_{\kappa})^* R3 \tag{II.1-4}
$$

если R4≤0, следует увеличить Ek.

5. Вычислить сопротивление резисторов R1 и R2:

$$
R1 = (A^*r_{11}^*E_k)/(R3^*\Delta I_{\text{ok}}), \qquad R2 = (A^*r_{11}^*E_k)/(E_k - R3^*\Delta I_{\text{ok}}). \tag{II.1-5}
$$

6. Вычислить емкости конденсаторов  $C_1, C_3, C_4$ :

$$
C_1 = C_3 \sim (50/2^* \pi^* f_0^* R3), \qquad C_4 \sim (50/2^* \pi^* f_0^* R4), \qquad (\Pi. 1-6)
$$

#### *Каскодная схема ОЭ-ОБ с последовательным питанием транзисторов*

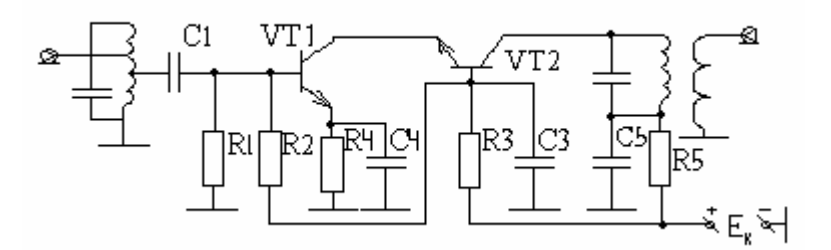

Рис П. 1-2 Каскодная схема резонансного усилителя

Порядок расчета.

1. Полагая транзисторы идентичными, определить изменение обратного тока коллектора  $\Delta I_{\text{ok}}$  и величину теплового смещения напряжения базы  $\Delta U<sub>B</sub>$  транзисторов по формулам (П. 1 -1).

2. Найти изменение тока коллектора в диапазоне температур, необходимое для обеспечения постоянства коэффициента усиления по формуле (П.  $1 - 2$ ).

- 3. Вычислить сопротивление резистора в эмиттерной цепи транзистора VT1(R4) по формуле (П. 1 -3).
- 4. Рассчитать сопротивление резистора фильтра R5:

$$
R5 = ((E_{K} - 2*U_{K3})/I_{OK}) - R4, \tag{II. 1-7}
$$

здесь полагается, что  $U_{k3} = U_{k32}$ 

Если R5≤0, следует увеличить  $E_{k}$ .

 5. Найти суммарное сопротивление делителя напряжения базового смещения:

$$
R0=R1+R2+R5=(A*_{11}*E_k^2)/((2U_{ks}+R4*I_{ok}))*R4*I_{ok}.
$$
 (II. 1-8)

6. Определить сопротивления резисторов R1, R2 и R3:

$$
R1 = R0*(R4*(I_{ok}/E_k), R2 = R0*(U_{3k}/E_k), R3 = R0-R1-R2. \qquad (T1. 1-9)
$$

7. Рассчитать емкости конденсаторов С<sub>3</sub>, С<sub>4</sub> и С<sub>5</sub>:

$$
C_3 = C_4 \sim 50/(2 * \pi * f_0 * R_4), \qquad C_5 = 50/(2 * \pi * f_0 * R_5) \tag{II. 1-10}
$$

Каскад широкополосного усилителя радиочастоты на полевом транзиcmope

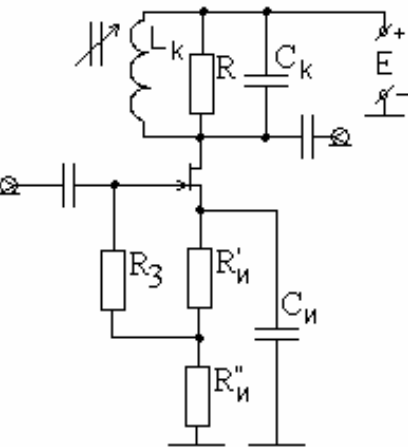

Рис П. 1-3 Схема широкополосного усилителя.

Порядок расчета.

1. Определить изменение тока затвора  $\Delta I_{\text{3VT}}$  и величину теплового смещения напряжения затвора  $\Delta U_{3T}$  транзистора:

 $\Delta I_{\text{av}} = I_{0\text{av}}(\exp(a\Delta T_1 - 1)), \Delta U_{\text{av}} = [\alpha_T - n^*(U_{\text{zore}} - U_{\text{av}})/2^*T_0]^*(T_{\text{max}} - T_{\text{min}}),$  (II. 1 -11) где а=0,08 для германиевых и арсенид- галлиевых транзисторов и а=0,06 для кремниевых транзисторов;

n=1,5 – для канала n - типа и n=2,3 – для канала p - типа;  $\Delta T_1 = T_{max} - T_c$ . В справочной литературе  $I_{03}$  дается при  $T_c = 300$ К.

2. Считая допустимым изменение тока стока на  $(10-20)\%$ 

 $\Delta I_c/I_c \leq (0,1...0,2)$ ,

рассчитать значение резистора в цепи истока:

$$
R_{\mathbf{H}} = R_{\mathbf{H}}^{\dagger} + R_{\mathbf{H}}^{\dagger}, \qquad R_{\mathbf{H}} \ge |(\Delta I_{\text{3yT}} * R_{\text{3}} - \Delta U_{\text{3T}})/\Delta I_{\text{c}}| - 1/S. \qquad (II. 1 - 12)
$$

Если R<sub>и</sub> меньше, чем требуется для создания напряжения автосмещения

 $(R_{u^*} I_c = U_{3u})$ , то следует использовать это большее значение резистора. Стабилизация рабочей точки при этом будет лучше, чем задана в задании.

Если же R<sub>и</sub> больше, чем требуется для задания рабочей точки, то резистор  $R_u$  следует реализовать из двух резисторов  $R_u$ <sup>'</sup> и  $R_u$ <sup>"</sup>, см. схему Рис. П. 1-3.

Отрицательное значение резистора R<sub>и</sub> означает, что в выбранном режиме транзистор не нуждается в цепи стабилизации положения рабочей точки.

Приложение П2.

Ниже в таблице П2-1... П2-3 приведены справочные данные на некоторые типы микросхем.

Таблица П2-1.

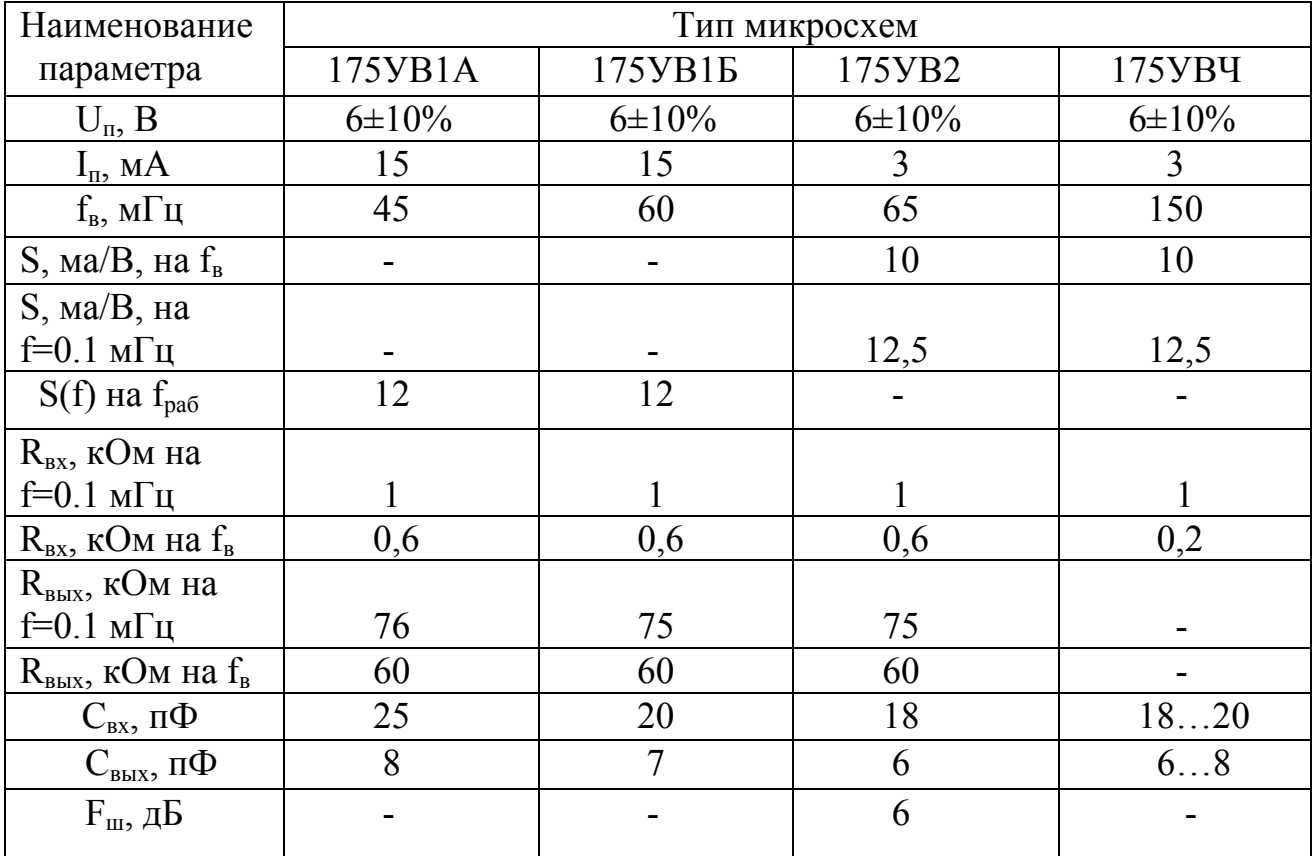

Таблица П2-2.

| Наимено-                                 | Тип микросхем    |                                      |                                        |                    |                                  |                    |               |
|------------------------------------------|------------------|--------------------------------------|----------------------------------------|--------------------|----------------------------------|--------------------|---------------|
| вание                                    | 228YB 2 228YB 3  |                                      |                                        | 235YP 3            | 235YP 7                          | 435YB 1            |               |
| параметра                                | 228YB 3 265YB 3  |                                      | 235YB1                                 | 235YP9             | 235YP11                          |                    | 435 XII       |
|                                          |                  | 265YB6                               |                                        |                    |                                  |                    | 1             |
| $U_{\pi 1,2}$ , B                        | $\pm 6 \pm 10\%$ | $\pm 6 \pm 10\%$                     | $+6 \pm 10\%$                          | $+6 \pm 10\%$      | $+6 \pm 10\%$                    | $+6 \pm 10\%$      | $+6 \pm 10\%$ |
|                                          |                  |                                      |                                        |                    |                                  | $\lceil 12 \rceil$ | $[12]$        |
| $P_{\text{II}}$ , MBT                    | 70               | 70                                   | 20                                     | 23                 | 30                               | 2,5[6,5]           | 3[6,5]        |
| $(I_n, MA)$                              |                  |                                      |                                        |                    |                                  |                    |               |
| $f_{H}$ , м $\Gamma$ ц                   | $\blacksquare$   | $\blacksquare$                       | $\mathbf{1}$                           | 0,12               | 0,5                              | 0,1                | 0,2           |
|                                          |                  |                                      |                                        |                    |                                  | $35[70]$ -         |               |
| $S, MA/B(f_1)$                           | 10               | 10                                   | 20                                     | 70                 | 10                               | $1 BXO\mu$         | 15[30]        |
|                                          | $(5M\Gamma\mu)$  | $(5M\Gamma\mu)$                      | $(10M\Gamma\mu)$                       | $(1,6M\Gamma\mu)$  | $(1,6M\Gamma\mu)$                | $5[9]$ -           | (200)         |
|                                          |                  |                                      |                                        |                    |                                  | 2 <sub>BS</sub>    | м $\Gamma$ ц) |
| $S, MA/B(f_2)$                           | 7,5              | 7,5                                  | $\overline{7}$                         | 30                 | 5                                | 25[50]             |               |
|                                          |                  | $(60M\Gamma\mu)$ (60 м $\Gamma\mu$ ) | $(170 \text{m} \Gamma \text{H})$       | $(25M\Gamma\mu)$   | $(200M\Gamma\mu)$                | $200$ м $\Gamma$ ц |               |
| $K_{\text{n}}$ , на $f_{\text{B}}$       |                  |                                      | 200                                    | 400                | 100                              | 500                |               |
|                                          |                  |                                      |                                        |                    |                                  | $(1, 6M\Gamma\mu)$ |               |
| $R_{\rm rx}$ , KOM $(f_1)$               | 1,2              | 1,2                                  | 0,5                                    | 2,5                | 25                               | $1,2-$             |               |
|                                          |                  | $(0, 1M\Gamma\mu)(0, 1M\Gamma\mu)$   | $(10M\mathrm{H})$                      | $(1,6M\Gamma\mu)$  | $1,6M\Gamma\mu$                  | 1вход              | 1,0           |
|                                          |                  |                                      |                                        |                    |                                  | $0,5-$             | (200)         |
|                                          |                  |                                      |                                        |                    |                                  | 2вход              | м $\Gamma$ ц) |
| $R_{\text{BX}}$ KOM $(f_2)$              | 400              | 400                                  | 200                                    | 500                | 400                              |                    |               |
|                                          | $(60M\Gamma\mu)$ | $(60M\mathrm{T})$                    | $(170M\mathrm{H})$                     | $(25M\mathrm{Tu})$ | $(20M\Gamma\mu)$                 |                    |               |
| $R_{\text{bux}}$ , KOM                   |                  |                                      | 35                                     | 17                 | 12                               |                    |               |
| $(f_1)$                                  |                  |                                      | $(10M\Gamma\mu)$                       | $(1,6M\Gamma\mu)$  | $(1,6M\Gamma\mu)$                | 0,075              | 15            |
| $R_{\text{bux}}$ , KOM                   | 100              | 100                                  | 30                                     | 15                 | 10                               |                    |               |
| $(f_2)$                                  | $(60M\Gamma\mu)$ |                                      | $(60M\mathrm{u})$ (170 $M\mathrm{u}$ ) | $(25M\Gamma\mu)$   | $(200 \text{m} \Gamma \text{H})$ | $\dots 0,1$        | $\dots$ 20    |
| $C_{\text{\tiny BX}}, \Pi\Phi$           | 2022             | 2022                                 | 2025                                   | 20                 | 20                               | $\leq$ 15          | $<$ 20        |
| $\text{C}_\text{\tiny{BBIX}},\, \Pi\Phi$ | 8                | 8                                    | $6\pm3$                                | $6\pm3$            | $4\pm 2$                         | $<$ 5              | 5             |
|                                          |                  |                                      |                                        |                    |                                  |                    |               |
| $F_{\text{III}}$ , д $\overline{B}$      |                  | 5                                    | 710                                    |                    |                                  | 12                 |               |
|                                          |                  | (265YB6)                             |                                        |                    |                                  |                    |               |

## Таблица П2-3.

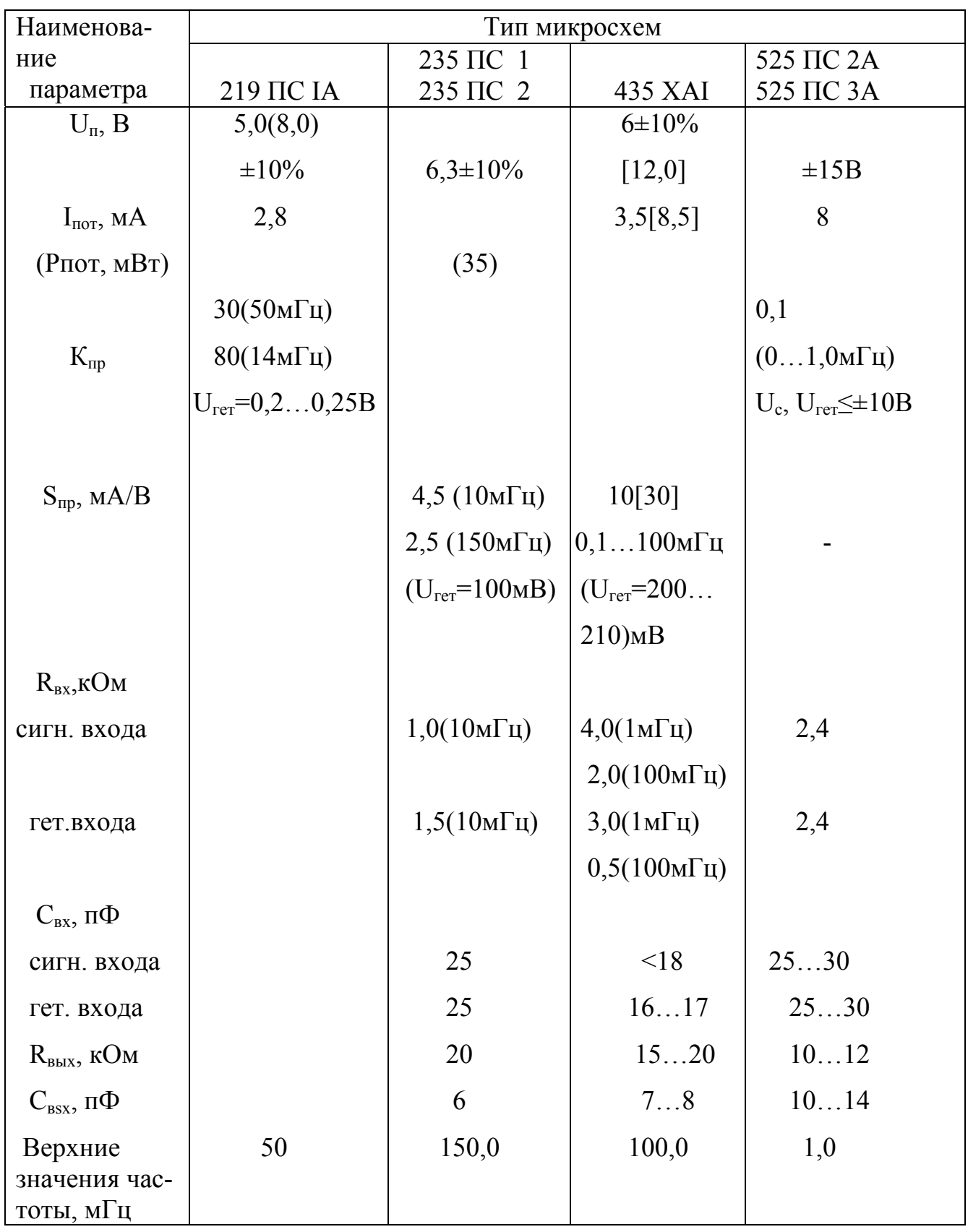

#### Литература

1. Радиоприемные устройства./ Под ред. А.П. Жуковского. М.: Высшая школа, 1989.

2. Акимов П.С. и др. Сигналы и их обработка в информационных систем. / Учебное пособие для вузов. М.: Радио и связь, 1994.

3. Л.М. Гольденберг, Б.Д. Матюшкин, М.Н. Поляк. Цифровая обработка сигналов. Справочник. М.: Радио и связи, 1992.

4. Проектирование радиолокационных приемных устройств. Под ред. М.А. Соколова. М.: Высшая школа, 1984.

5. Радиоприемные устройства. Проектирование радиоприемной аппаратуры на интегральных схемах./ Под ред. Л.Г. Барулина. М.: Радио и связь, 1984.

6. Сергеев В.Г. Устройства приема и обработки сигналов. Расчет и проектирование, часть 1, -М.: - МГТУ ГА 2001, часть 2, -М.: МГТУ ГА 2002.

7. Карташев В.Г. Основы теории дискретных сигналов и цифровых фильтров. М.: Высшая школа, 1982.

8. Справочник по интегральным микросхемам (например, под ред. В.В. Тарабина) М.: Энергия. 1985.

9. Справочник по полупроводниковым диодам, транзисторам (например, под ред. Н.Н. Горюнова. Полупроводниковые приборы: диода, тиристоры, оптоэлектронные приборы) М.: Энергоатомиздат, 1985.

 Полупроводниковые приборы: транзисторы. Справочник. М.: Энергоатомиздат, 1985.

10. Цифровые и аналоговые микросхемы. Справочник./ Под ред. С.В.Якубовского. М.: Радио и связь, 1989.

11. Полупроводниковые приборы. Транзисторы малой мощности. Справочник./ Под ред. А.В. Голомедова. М.: Радио и связь, 1989.

12. Музыка З.М., Пустовалов В.Е., Синицкий Б.Г. Расчет высокочастотных каскадов радиоприемных устройств на транзисторах. М.: Энергия, 1985.

## Содержание

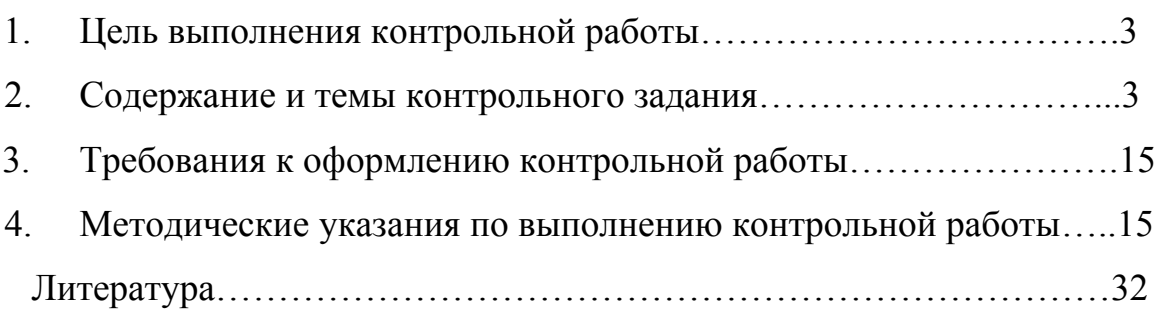